# Сергей Есенин

me Ayelound

The tend found los Chincan

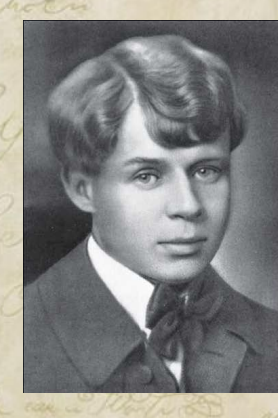

· Fra Gardu

One tent found lo China

*Кичигина Наталия Викторовна МАОУ «СОШ№40» Литературное чтение 4 класс* Reductive Ayetowach 2012

### **Сергей Александрович Есенин**

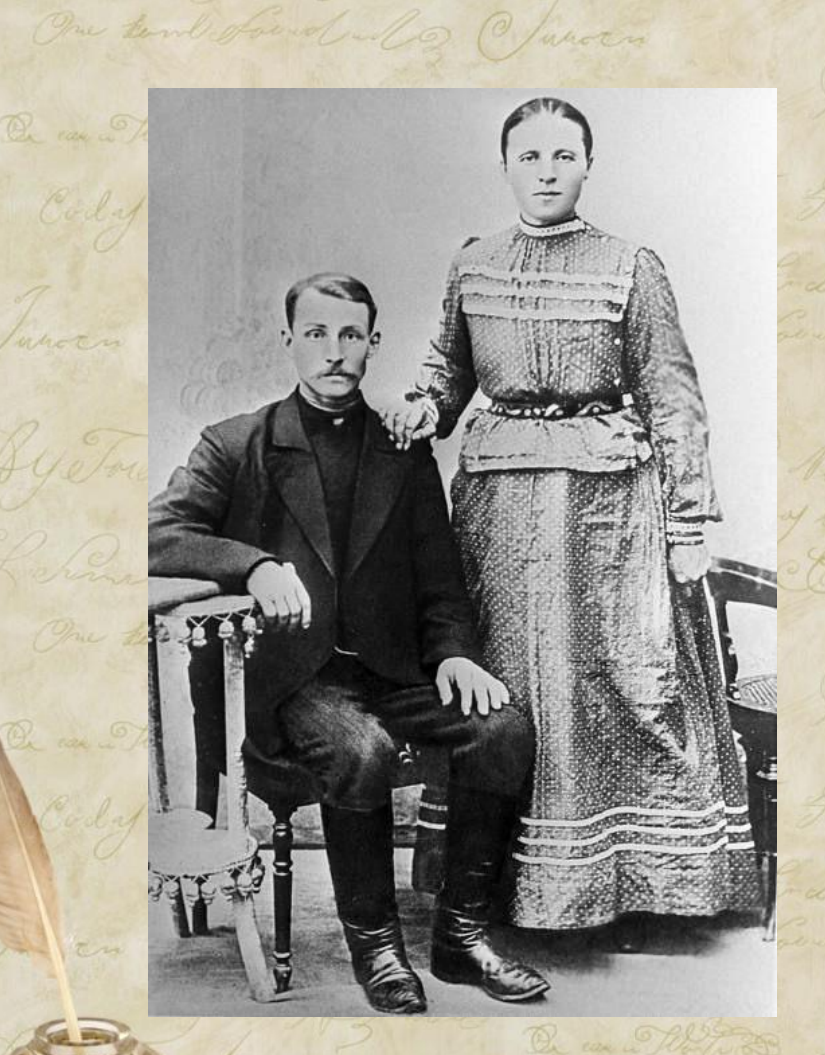

 родился в селе AyeTownshin Константиново Рязанской губернии 3 октября (21 сентября) 1895 года в семье зажиточных крестьян Александра Никитича и Татьяны Фёдоровны Есениных.

The tend found of Chinaco

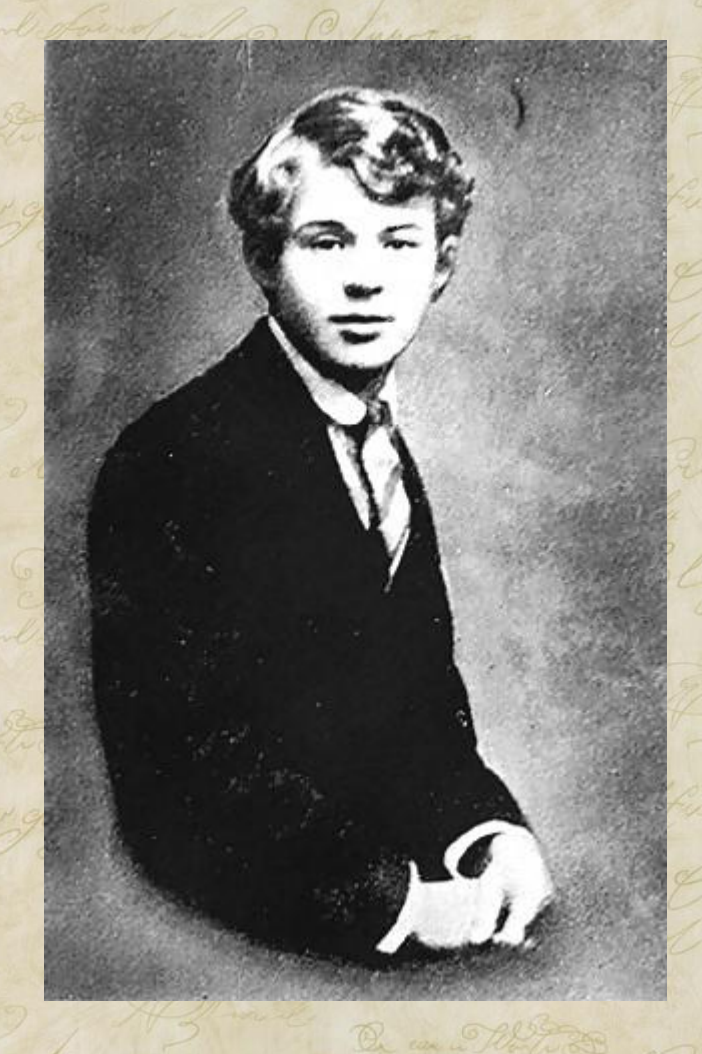

 Мать поэта была выдана замуж не по своей воле, то вскоре вместе с малолетним сыном ушла жить к родителям.

me tend found lo Chancer

two Ayelnener

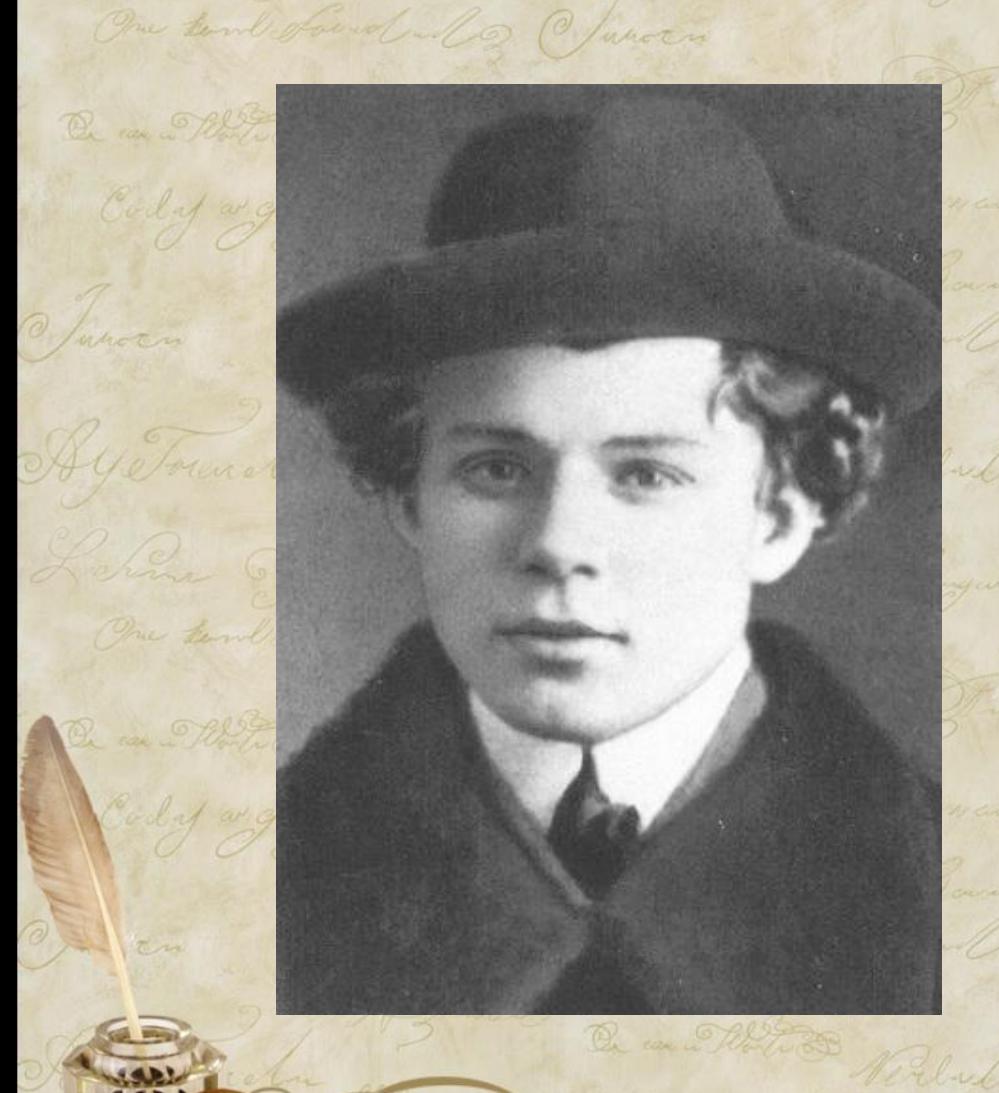

 Через некоторое время Татьяна Фёдоровна отправилась на заработки в Рязань, а Сергей остался на *Аубитева* попечении бабушки и дедушки Титовых.

One tank found los Chancer

Elstre Ayelowat

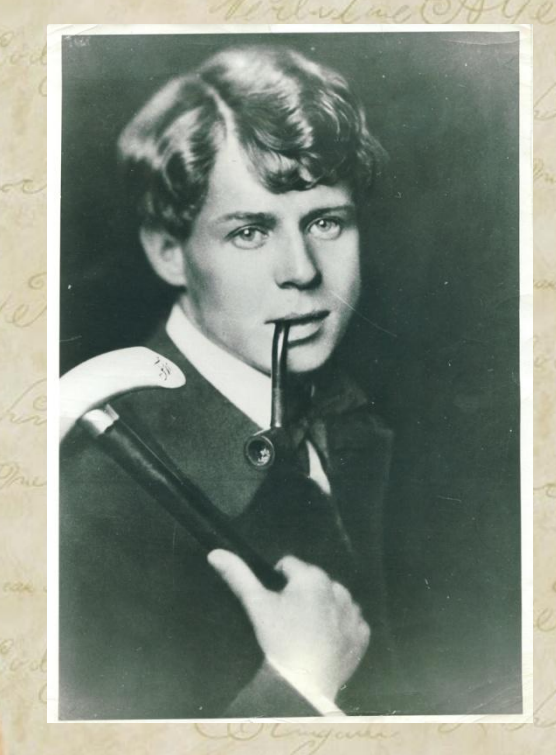

The tend found of @

Дедушка Сергея Аубынов Есенина был знатоком церковных книг, а бабушка знала множество песен, сказок, частушек, и как утверждал сам поэт, именно бабушка подталкнула его к написанию первых стихотворений.

De found lo Chan

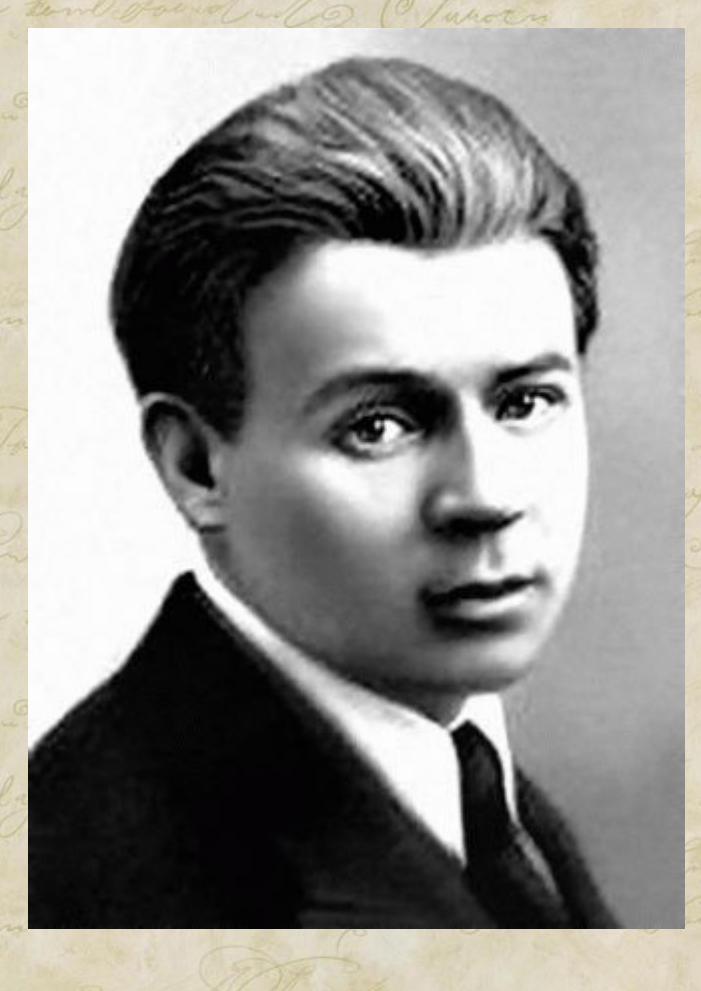

 С отличием закончив Константиновское четырехклассное училище (1909), он продолжил обучение в Спас-Клепиковской учительской школе (1909-12), из которой вышел "учителем школы грамоты". Летом 1912 Есенин переехал в Москву, некоторое время служил в мясной лавке, где приказчиком работал его отец.

mb found los Characters

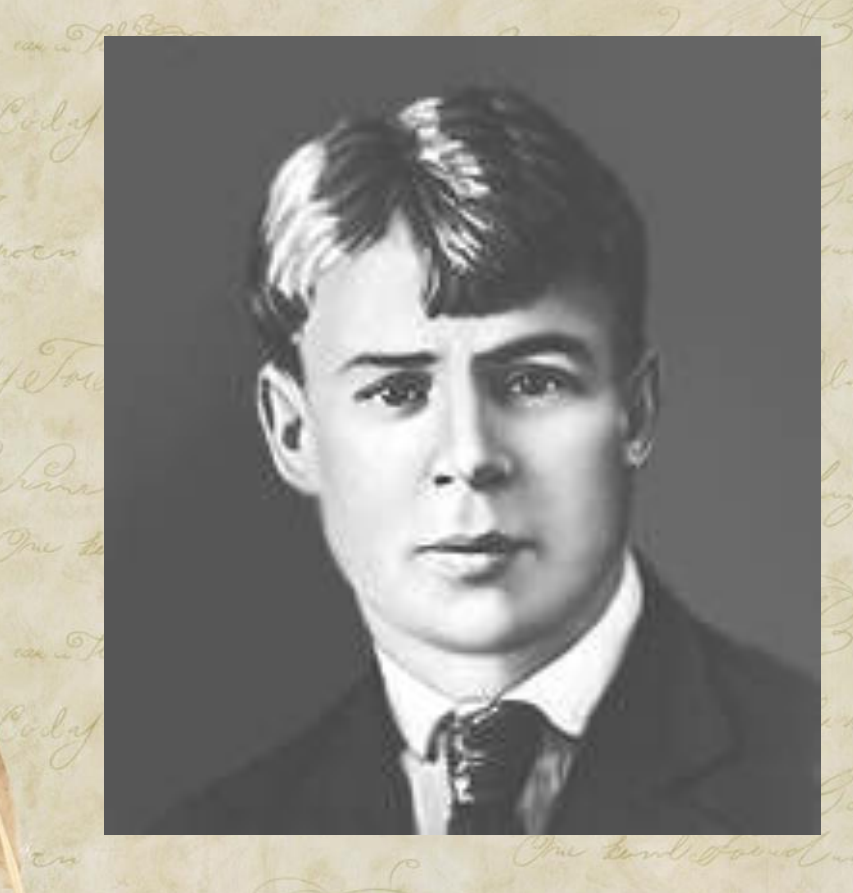

Townot

One tent found lo Church

 После конфликта с отцом ушел из лавки, работал в книгоиздательстве, затем в типографии И. Д. Сытина. Он быстро стал известным поэтом. Побывал во многих странах Европы, в Америке и Канаде.

Hetowater

Cutus @

Rentre Hystownal

 $Q_{\rm max}$  only

Coler at Ch

· Fra Garden

One tend found los China

Elstre Aye Tranch

### Музей-заповедник **Есенина** в Константиново.

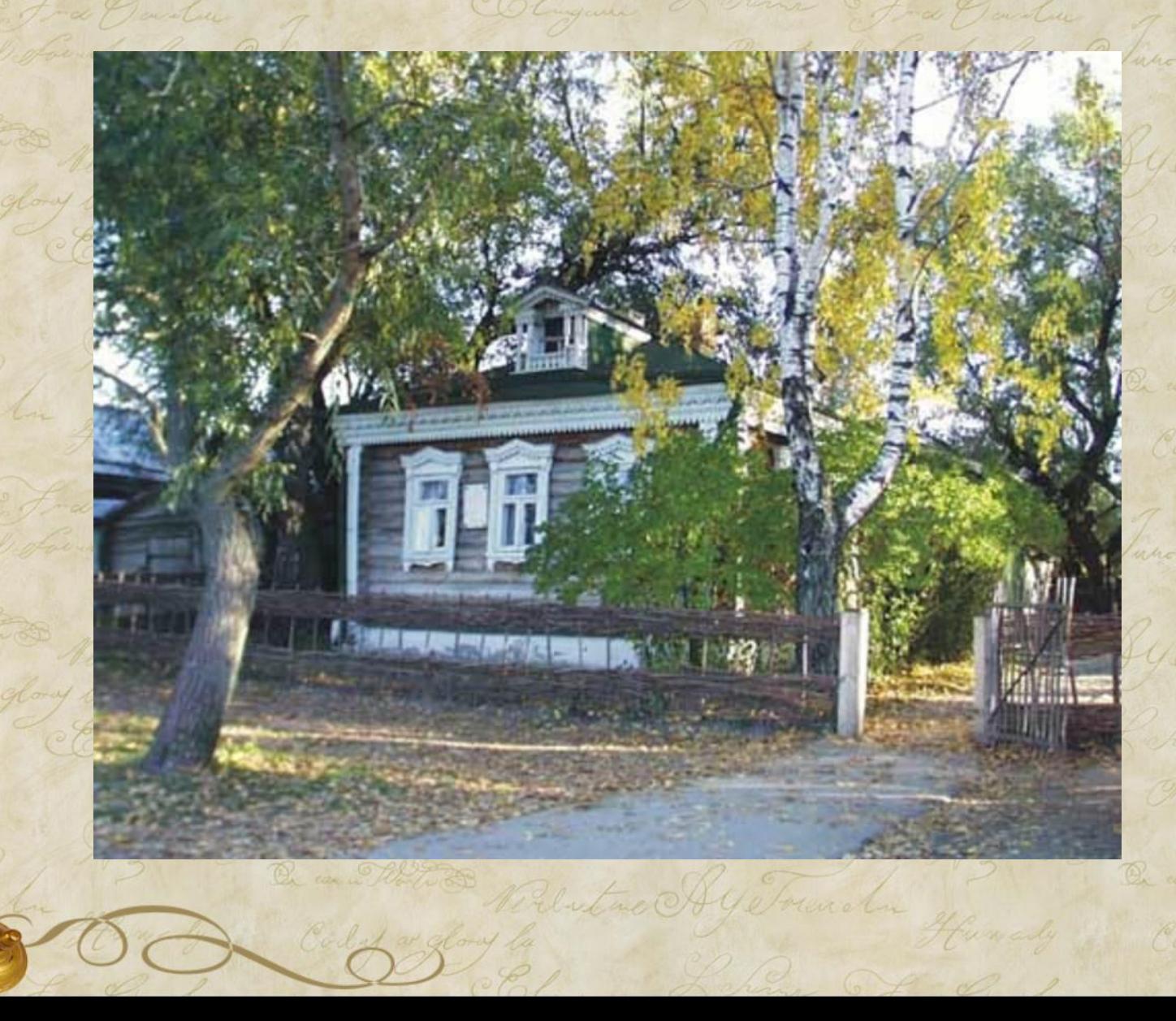

### фото Есенина в 1924 году

Witness

Hetownal.

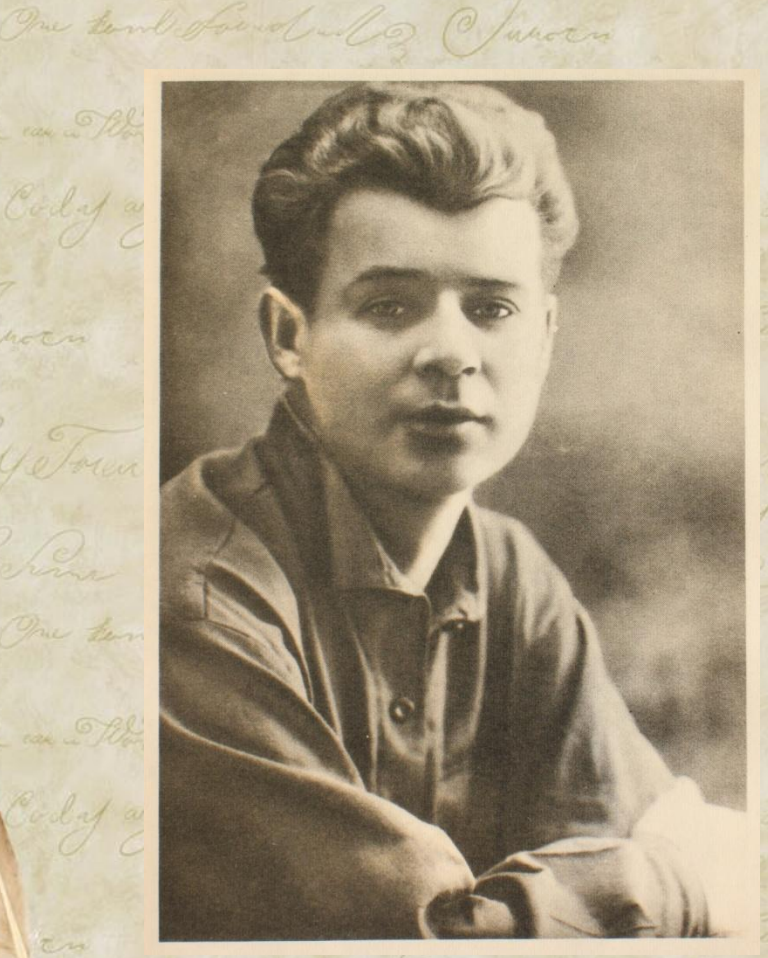

 28 декабря 1925 года Есенина нашли мертвым в ленинградской гостинице «Англетер».

With Reduting Aye Town

One tank found los China

## Словарная разминка

Clarotn

Verbutue Aye Township

china Ira Dander

One tend for dules Church

Both & Reduting Ay Town chan

Pelature Aye Township

On can Plot

Colert av.

On can a Roote 23

Colif at glory

• Объясни значение слов и подбери к ним синонимыNerlatine Ayelowata

Plutic AyeTownshi

him & Fra Davidar

One tank found all of Church

ma for Dandus

One tend for dallo Invoen

## Словарная разминка

⧫ Объясни значение слов и подбери к ним синонимы Northe Ayelowater

Elstre AyeTownshi

have free Dander

One tend found all Invoen

Rentue Aye Francha

ma & fra Garden

One tend for dules Church

• Вырядиться ⧫ Нарядиться

china I fra Hander

One tend found los Chinocen

Potos Relative AyeTownaha

On case of the form

Coled at glory

#### Словарная разминка One tand found los Charoca One tend found alo Church

• Объясни значение слов и подбери к ним СИНОНИМЫ Northe Ayelowater

Rentwo Ayelounder

him I Fra Danden

One tend of and all of have

Virlatue Aye Locala

ma fra Garden

One tank foundants Church

I Проснуться yemand • Проспать

china Ira Dander

One tend found log Innocen

Both & Nelutine Ayelounder

On un Playton

On case of the form

Cody at glory

#### Словарная разминка One tand found lo Church One tent found lo Claren

Be an Elliste Reducture Ay Township The and Rotes

White Reduction Aye Township

Elingues Lehner Fra Barley Juncon

Be an other Reductive Aye Town chan

One tembers

One tembers

Cody as glory

On can Plotte 39

• Небосклон <del>Рублия</del> • Продолжи в тетради ряд слов

One tend found also Chuncer

Verlutue AyeTounche Hernaly Coly

Eligan Lhin Fra Garden Jancon

y Township Hundy Coly wg

china fra Garden of

One tank foundation have

## Словарная разминка

One sand found also Claraca

⧫ Продолжи в тетради ряд слов

One tend found also Church

One tank foundants Charoca

• Небосклон – туманный, чистый, светлый, ясный, широкий, пылающий, далёкий, близкий Алетин

# C ДОбрЫМ УТРОМ!

me fragantu

One tend for dal @ wholen

Peluture Aye Found

Ou can a Phillips

Coled at glori

◆ Зачем люди произносят слова «С добрым утром»? ⧫ Всякое ли утро можно назвать Redutac AyeTourch «добрым»?

One tand found all co Character

a Ira Goude

One tank foundant @ Juncon

Cutre AyeTownshi

## С добрым утром!

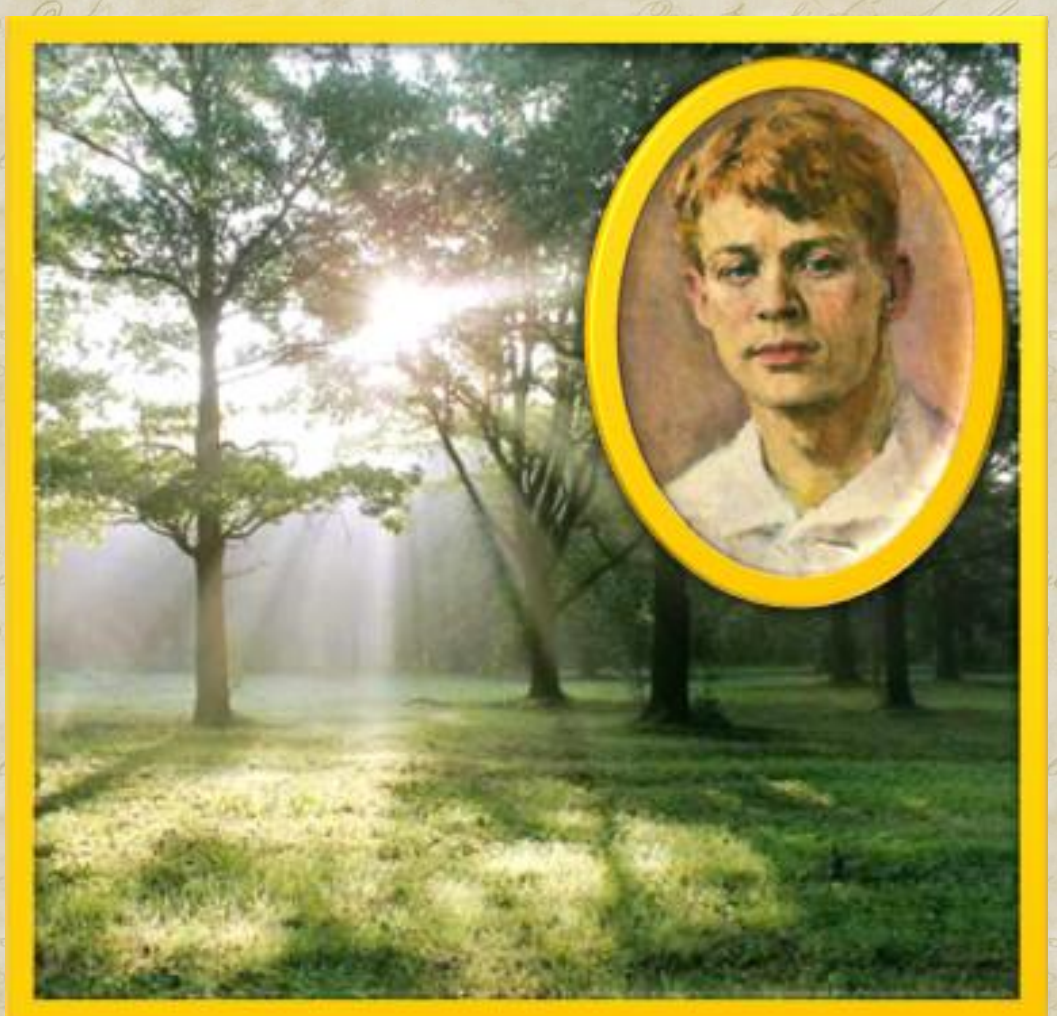

Reduction Aye bounder

Стр.61 Фильм Клип к уроку С. Есенин С добры м утром! 1.31

### С добрым утром! One tand found alo Clausen

⧫ Почему так назвал своё стихотворение Сергей Есенин?

Hermaly Cid

B Redutac Ay Townshi

Rentre AyeTownshi

Lingues Lehne Fra Garler<br>Cre tend found log Jancon

One tend for

One tend ofour

Caly ar glory

On can Plate 29

On can a Morte de

Humanly Coled with

an Shows Nederland Aye Town chan

Hunady

One tank found all of Churca

One tend found along Church

GeToundre Hernaly Col

One tank foundant of Church

Edutre Ayetownshi

Kohna Fra Bandun

him fra Darlin 1

#### • Какими словами автор показывает окончание ночи? Lahina Fra

By Town to Handy Cedy of glory la Celutine By Town to Handy & Cedy of glory

Le me Motor Registrande Handy Cologne Redute AyeTrande

De un Motte Robertue AyeTownder Henriky Coly ar glory

One tend found all of Juros

Lehin Fra Garden Juncon Chagues Lehin Fra Garden June 1

OC Cold of of only lie

Juncon

By Trunch Hundy Color a glory la Chantre AyeTrunch Hundy Color a glory,

#### • Найдите олицетворения в стихотворении Garden of O Chingues Lahan Stra

One tend found also Claroten

We Coldedard to

Juncon

By Trunch Handy & wester Miluture By Trunch Henriky Coly or glory

By Township Hunchy Cedy of Joseph Colemander Hunch Cidy ofory

Louis Montre Ay Tourche Hunch Constant Montre AyeTourche

De an Monte Modera Aye Township Cody ar ofony

Kehin Fra Garden J. Eligun Kehin Jra Garden J.

Verlutue Ayé Townshine

Blugue Lehen Fra

Retina Fragantin Jancon Eligan Lehan Fragantin Jacken

### • Зачитайте эпитеты, которые выбываетельно использует поэт. Eligue Lehma Fra

One tund found will I whose

POO Cold of the

Juncon

By Trunch Hernaly Cody or glory la Coleman By Trunch Hernaly

Retire Fra Garler Juhan Eligen Letine Fra Garler Juhan

By Township Hunchy Coly of Joseph Colemander Hunch Coly ofor

Louis Motor Relative Aye Township House Cologne Relative Aye Township

De un Motte Robertuc Ay Township Golf ar glory

Lehin Fra Garden Junction Chagues Lehine Fra Garden June

On come Monte 20

Coly ar glory

Blugue Lehan Fra

#### Домашнее здание me tomb found lo found lo Church

⧫ стр. 60, прочитать биографию, уметь пересказать

One tend for dal @ wholen

Rentage Aye Township

⧫ стр. 61 выучить стихотворение

One tend found all Invoen

One tank foundant of hancer

itre Ayelmarchi

## **Шаблон презентации**

One tund found los Chinaco

учитель информатики Курбанова Ирина Борисовна, ГОУ СОШ № 594, Санкт-Петербург, сайт: http://pedsovet.su/

При оформлении презентации использованы графические клипарты: Latac AyeTranch

One cand found and @ faroen

http://www.lenagold.ru/fon/pred/bum/buk.html

One tend found also Church

http://skyclipart.ru/master/ramki/14862-shkolnaya-ramka-vy pusknik-2010.htmlitus HUStorenal

### Литература One tank found los Charoca

Rentme AyeTounch

Generaly Cod

Nerestue By Township

un Kohne Fra Barba

One tend for dules Charotin

can of the two Reduction Aye Township

Que come a Polit

On car in Month 25

Colif at glory

•http://www.philosofiya.ru/biographi\_esenin.html •http://www.rektor.ru/\_mod\_files/ce\_images/eshop/2402.jpg •http://gorod.tomsk.ru/i/u/1009/esenin4.jpg •http://turometr.ru/uploads/images/41/96/a6/16881/649829b560.jpg

One tend of sudulo Invoor

Forencha

himme of a Gauden of

One tank foundant of Innocen

Untre AyeTownshi